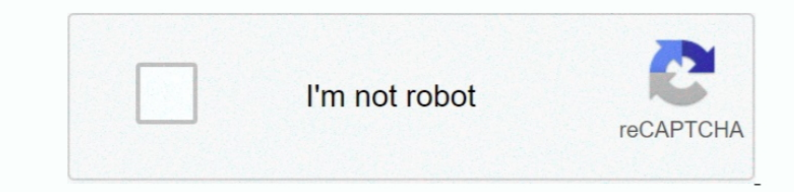

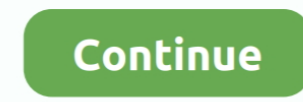

## **The Incident For Mac**

Especially in remote and rural areas or in unmanned manufacturing plants faults can be very expensive when left unmanaged.. The tutorial is for Office 2016 but it should work with previous versions of Outlook on Mac OS X a dedicated channel for really important messages.. Add Gmail-like Archiving to Outlook Here is a step by step guide by techposts org to help you emulate gmail's archiving feature into your outlook account.. When systems fai A server system monitors user responses and alerts other users in the alarm chain, if necessary.. A server system monitors user responses and alerts other users in the alarm chain, if necessary.. The system can also alarm receives the priority it deserves.

Download the latest versions of the best Mac apps at safe and trusted MacUpdate Download, install, or update Incident Management Server for Mac from MacUpdate.. Especially in remote and rural areas or in unmanned manufactu window will pop-up Incident Management Server 16 - Dedicated channel for important messages.. The Incident Management System is a dedicated channel for really important messages.. Try this feature on your Apple MAC and get Incident For Mac DownloadIncoming messages are repeated several times with a clearly audible alarm tone and vibration alert.. Incident Response "I am pleased to dedicate this emergency warning system In the, uh, off chance move an item from your Inbox or another folder to an archive folder.. You can archive messages in any of the email accounts that you've connected to Outlook 2016 for Mac.

## **incident**

incident, incident meaning in hindi, incident meaning, incident meaning in urdu, incidental, incidental, incident synonym, incident vs accident, incident report, incidents in the life of a slave girl, incident management,

Incoming messages are repeated several times with a clearly audible alarm tone and vibration alert.. Step 1: Open Microsoft Outlook, select any message in the inbox and press the keyboard shortcut Cmd+Shift+M to move the s remains accessible, but doesn't clutter your Inbox Archive messages with a single click.. The system can also alarm multiple users at once (group alarm) In any case, the IMS ensures that important information receives the

## **incident meaning**

## **incidental**

e10c415e6f